المطلب الأول : شروط أسلوب التحليل التطويقي للبيانات

**-1 شرلوط استخدام أسللوب التحلي التطلويقي للبيانات:** 

**1-1 شرلوط متعلقة بحجم العينة:** 

بعد الدراسة التي أجراها **Cooper** مع مجموعة من الباحثين سنة 2006 خرج الباحث بمجموعة من التعليمات التي تضمن نجاح استعمال أسلوب DEA ، و الممثلة في تحقيق إحدى القواعد الثالث التالية<sup>1</sup>:

**القاعدة األلولى :** يجب أن يكون حجم العينة أكبر من حاصل ضرب عدد المدخالت في عدد المخرجات، و إال سيفقد النموذج قوته التمييزية بين الوحدات الكفؤة و الوحدات غير الكفؤة:

#### **S<sup>S</sup> ≥ I×O**

حيث:

**S<sup>S</sup>** : وحدات إتخاذ القرار )DMU(.

**I**: المدخالت.

**O** : المخرجات .

**القاعدة الثانية :** يجب أن يكون حجم العينة أكبر من حاصل ضرب المدخالت مع المخرجات في العدد ثالثة **3**

### **SS ≥ 3 (I+O)**

**القاعدة الثالثة :** تسمى قاعدة الثلث، حيث يتم التأكد من جودة النموذج في النتائج المحصلة ) بعكس القاعدتين الأوليتين حيث التأكد من جودة النموذج قبل إجراء التقييم) ، بحيث لا يجب أن يفوق عدد الوحدات ذات الكفاءة الكاملة (% 100 ) ثلث العينة المدروسة:

# DMU 100% Efficients  $\geq \frac{1}{3}$  S<sub>S</sub>

لكن و رغم القيود التي تحد من إستعمال أسلوب في مجاالت و حاالت متعددة إال أنه يمكن تطبيق بإستعمال تقنية تحليل النوافذ ، فهذه التقنية تعطي ألسلوب DEA القوة التمييزية عندما تكون عدد وحدات إتخاذ القرار قليلة و بالمقارنة عدد المدخالت و المخرجات كبير ، هذه التقنية التي تمكن من مقارنة DMU في سنوات متعددة ، و بهذا األسلوب يصبح لدينا عدة وحدات إتخاذ قرار يساوي n=T( **.** 

<sup>1</sup> A. Manzoni, S.M.N. Islam, **Performance Measurement in Corporate Governance,** Physica-Verlag Heidelberg, 2009, p. 119.

k حيث n تمثل عدد DMU في السنة الواحدة ،( عددDMU في كل السنوات ثابت ) ، و k ، تمثل عدد السنوات ، و لكن لتمييز التأثير التكنولوجي يجب أن يكون عدد السنوات كبيرا نوعا ما ، فمثال 6 بنوك لمدة 3 سنوات )81 =T )ال يسمح بتمييز التطور التكنولوجي ، ليكون مؤشر  $^{-1}$  جيدا في التمييز Malmquist

#### **2-1 شرلوط متعلقة بالنماذج :**

حسب الدراسة التي خرج بها **Seinford** فإن عملية اختيارنموذج من بين نماذج التحليل النطويقي للبيانات يكون تبعا للفروض النالية<sup>2</sup>:

**-** نوعية جدار التغليف :سواءا ميل خطي أو ميل خطي لوغاريتمي ، و كون هذا الميل ينبع من نقطة األصل أو ال.

**-** عوائد الحجم أو الغلة : سواءا ثابتة أو متغيرة.

**-** نوعية التوجه :توجه مدخلي، و به نحدد الكفاءة القائمة على االقتصاد في المدخالت، أو توجه مخرجي يبين لنا الكفاءة التي يكون شرطها الوحيد تعظيم المخرجات، أو األخذ بالتوجهين في آن واحد أو عدم الأخذ بهما.

**-** تقاس كفاءة وحدة القرار بإسقاط إحداثياتها على جدار الحيز المتكون من الوحدات الكفؤة، و الذي يطوق المنطقة التي يمكن لأي وحدة قرار -منشأة -الإنتاج فيها ، و المسافة الفاصلة بين النقطة الحقيقية و النقطة المسقطة تمثل عدم الكفاءة، أما مكان تواجد النقطة المسقطة في المساحة المطوقة فيكون مرتبط  $\cdot^3$ (Orientation)جنو عية نموذج التحليل النطويقي للبيانات ، و أيضا نبعا لنو عية التوجه اضافة الى كل من الشروط السابقة يمكن اضافة شروط أخرى مهمة لنجاح الأسلوب نذكر منها<sup>4</sup> : **اختيار اللوحدات المتماثلة** : يجب على عملية قياس الكفاءة أن تشمل مجموعة من البنوك التجارية فيما بينها أو مجموعة من بنوك التنمية فيما بينها ، أو مجموعة من المؤسسات المالية المختصة فيما بينها ، و أساس هذا الشرط أن للبنوك التجارية على سبيل المثال شروط و قوانين تحكم نشاطها ، ولها نفس الموارد ، ونفس المخرجات ، وهو ما ال يتوفر في حالة عدم تماثل المؤسسات.

**.** 

<sup>2</sup> منصور ي عبد الكريم، مرجع سابق، ص 119.

<sup>1</sup> William W. Cooper, Lawrence M. Seiford, Joe Zhu, Op. Cit., p. 374.

<sup>3</sup> . Daniela Borodak, **Les outils d'analyse des performances productives utilisés en économie et gestion:** la mesure de l'efficience technique et ses déterminants, Cahier de recherche, №5, 2007, p. 6-7, p. 10. 4 Zeen Okacha and Abdelkarim mensouri **Measuring the Relative Efficiency Of Algerian Banks By A Multi-**

**Criteria Non-Parametric Technique**; Data Envelopment Analysis (DEA)2010 p 10- 9

- **العالقة الخطية بين المدخالت لو المخرجات :** أي توفر العالقة الطردية بين المدخالت و المخرجات ، أي نظريا يجب أن تساهم زيادة المدخالت إلى زيادة في المخرجات ، و العكس صحيح ، أي أن انخفاض المخرجات يجب أن يكون نتيجة النخفاض المدخالت. - يجب أن يعبر على مدخالت ومخرجات كل وحدة بأرقام موجبة - المتغيرات يجب أن تمثل بصدق العناصر الحقيقية المؤثرة في الكفاءة - كمبدأ يجب أن توافق الكفاءة الجيدة المدخلات الأقل و المخر جات أكبر - ليس من الضروري أن تتطابق وحدات القياس سواء للمدخالت أو المخرجات ) قيم نقدية ،عدد

أشخاص... (

المطلب الثان*ي*: خصائص أسلوب التحليل التطويقي للبيانات:

لقد لقي أسلوب التحليل التطويقي للبيانات رواجا كبيرا في اآلونة األخيرة لتمتعه بمجموعة من الخصائص تميزه عن باقي الطرق التقليدية المستعملة في تقييم الأداء ، وبهذا الخصوص سنقوم بذكر مميزات وايجابيات هذا الأسلوب والتي من بينها ما يلي<sup>1</sup>: - يمكن من تلخيص أداء كل وحدة في صورة مؤشر أداء واحد للكفاءة.

- يساعد على تحديد سبل تحسين الكفاءة لكل وحدة من وحدات من خالل تحديد وضع الوحدات غير كفؤة على منحنى الكفاءة.

- يسمح بمقارنة كل وحدة إنتاج بأكفأ وحدة أو توليفة من الوحدات الكفؤة ،وهذا ما يساعد على معرفة مصادر عدم

الكفاءة للوحدات التي ال تقع على منحنى الكفاءة. - يوفر وحدات مناظرة units Peer والتي يمكن للوحدات األخرى النظر إليها لتحسين عملياتها. - يرتكز على أساس منحنى أفضل اداءpractice Best . - له قدرة على الكشف على عالقات مخفية ومن تم مصادر انعدام أو ضعف الكفاءة.

- األوزان الترجيحية للمدخالت والمخرجات غير معروفة أو محددة مسبقا وليست واحدة بالنسبة لجميع الوحدات بل تحسب ضمن عملية التقدير كي تناسب الوحدة الخاصة بها، والشك أن هذه الخاصية

**.** 

<sup>1</sup> أنظر كل من: دمحم شامل بهاء الدين مصطفى فهمي، **قياس الكفاءة النسبية للجامعات الحكومية بالمملكة العربية السعودية** ، مجلة جامعة أم القرى للعلوم التربوية والنفسية، المجلد الأول، العدد الأول، جانفي 2009 ، ص254 .-256. محد جموعي قريشي، **قياس كفاءة الخدمات الصحية في امستشفيات الجزائرية** ، مجلة الباحث، العدد الأول 11-2012، ص14.<br>.  عمراوي زينب، مرجع سابق، ص 157-158.

ايمان بية، إلياس بن ساسي، **تطبيق أسلوب التحليل التطويقي للبيانات في قياس الكفاءة النسبية لمؤسسات التعليم العالي الجزائرية في ظل ادارة**  ا**لتغيير** ، مجلة أداء المؤسسات الجزائرية، العدد 08-2015، ص 96-97.

المميزة ألسلوب DEA تكسبه موضوعية خاصة في تقدير وتحديد التحسينات المطلوبة من الوحدات غير الكفؤ ة.

- يسمح بعدم التقيد بنوع البيانات المستعملة أو العالقة فيما بين هذه المتغيرات كما هو الحال في نماذج االنحدار مثال أي أن المدخالت والمخرجات يمكن أن تكون كمية أو نوعية، فأسوب DEA يسمح بتعدد المدخالت والمخرجات والتي يمكن

التعبير عنها بوحدات قياس مختلفة الأمر الذي يجعل من هذا التحليل مناسبا لتحليل كفاءة الوحدات التي تقدم خدمات يصعب تقييمها، على سبيل المثال وحدات الخدمات الحكومية التي تقدم مخرجات يستحيل تحديد أسعارها.

– يجمع هذا الأسلوب في قياسه للكفاءة بين الكفاءة الداخلية بشقيها ( الكمية والنوعية) وبين الكفاءة الخارجية، حيث يمكن لألسلوب التعامل مع المتغيرات) العوامل (الوصفية التي يصعب قياسها ،مثل رضا الطلبة على الخدمات التعليمية المقدمة

- ال يتطلب صيغة محددة للعالقة الدالية لدالة اإلنتاج أو التكاليف حيث ال توجد قيود حول الشكل الدالي الذي يربط المدخالت بالمخرجات وبهذا يصبح أكثر مرونة في إبراز الفروق بين وحدات صناعة القرار.

- يصنف أسلوب **DEA** كأحسن وسيلة للمقارنة المرجعية (**Benchmark**(نظرا لتميزه بتحديد أحسن الوحدات النظيرة بالنسبة للوحدات غير الكفؤة، باالعتماد على مدخالت و مخرجات متعددة. ورغم كل ها ته الخصائص والمميزات التي يتمتع بها أسلوب التحليل التطويقي للبيانات ، اال أن هناك مجموعة من القيود وأوجه قصور فيه ينتج عنها العديد من المشاكل ، حيث كان الزامي التعرف عليها من أجل أخذها بعين الاعتبار عند استخدام البرنامج أو في تحليل نتائج الأسلوب نذكر من بينها ما<sup>1</sup>: - لعل أهم عائق هو مسألة تحديد نوعية المخرجات المستخدمة ، فلو ركزنا على المخرجات الكمية فقط ، دون النظر إلى الجانب النوعي قد نقع في التحيز درجات الكفاءة عالية لكن قد يعبر الواقع عن انخفاض في جودة هذه المؤسسات.

– نتائج تطبيق هذا الأسلوب تكون على عينة معينة (وحدات متجانسة ).

1 أنظر كل من:

1

ايمان بية، إلياس بن ساسي، مرجع سابق، ص 96.

M.Abbott & C.Doucouliagos , **The Efficiency of Australian Universities: A Data Envelopment Analysis**, Economics of Education Review, Volumes 22,N°1 ,2003, p.91-92. علي بن صالح علي الشايع، **قياس الكفاءة النسبية للجامعات السعودية باستخدام تحليل مغلف البيانات،** أطروحة دكتوراه غير منشورة، جامعة أم القرى، المملكة العربية السعودية، ،1121-1120 ص.97

Tomáš Rosenmayer, **Using Data Envelopment Analysis: a Case of Universities**, review of economic perspectives – národohospodářský obzor, vol 14, n°1, 2014, p.41.

- خطأ القياس قد يتسبب في مشاكل ذات أهمية بالغة ،خصوصا إذا كان هناك نقاط متطرفة في العينة المختارة.

- نتائج هذا التحليل نسبية وليست مطلقة فهو يبين أفضل الممارسات التي تمت المقارنة بينها ،وليست أفضلها على اإلطالق.

عدم وجود أسعار يعني أن الـ DEA يعطينا تحليل لمقاييس الكفاءة التقنية ،وليس الكفاءة االقتصادية . وهذا ألن الـDEA يكشف عن مدى كفاءة المدخالت المستخدمة إلنتاج المخرجات ،ولكن ال يعطينا دالئل عم ا إذا كانت الوحدات التي تتسم بالكفاءة يمكن أن نخفض من تكاليفها أو نحسن قيمة مخرجاتها من خالل اختيار تركيبات مختلفة من المدخالت أو المخرجات. ومع ذلك، تبقى المعلومات المتعلقة بالكفاءة التقنية المتحصل عليها باستخدام الـ.DEA ذات فائدة كبيرة لتقييم وتحسين أداء وحدات اتخاذ القرار عندما تكون معلومات األسعار معدومة أو محدودة .

**المطلب الثالث: أهم نماذج أسللوب التحلي التطلويقي للبيانات:**  عرف أسلوب التحليل التطويقي للبيانات منذ نشأته مجموعة من التغيرات في نموذجه وصيغته الأصلية، وفي هذا المطلب سنقوم بالنطرق لأهم نماذج هذا الأسلوب والتي من بينها نموذج اقتصاديات

الحجم الثابتة CRS ونموج اقتصاديات الحجم المتغيرة VRS ، ثم سنقوم أهم الفروق بين النموذجين.

**1 نملوذج اقتصاديات الحجم الثابتة (CRS(:** 

**1-1 مفهلوم نملوذج اقتصاديات الحجم الثابتة (CRS(:**

هو النموذج األساسي الذي قام بوضعه كل من Charnes ,Cooper and Rhodes ، ويعتمد هذا النموذج على أساس أن التغير في كمية المدخالت التي تستخدمها الوحدة غير الكفء يؤثر تأثيرا ثابتا في كمية المخرجات التي تقدمها وقت تحركها إلى الحدود الكفؤة ، وهذه الخاصية تعرف بخاصية ثبات العائد على اإلنتاج (CRS Scale To Return Constant ( وتعتبر هذه الخاصية مالئمة فقط عندما تكون جميع الوحدات محل المقارنة تعمل في مستوى أحجامها المثلى ، لكن في الواقع توجد كثير من العوائق تمنع الوحدات من تحقيق هذه االحجام كالمنافسة غير التامة ، قسود التمويل ر غير ها<sup>1</sup>.

وبهذا يمكن لوحدة اتخاذ القرار غير الكفؤة من أن تصبح كفؤة بنموذج CRS بإسقاط إحداثياتها على الحدود الكفؤة ، فمن التوجه المدخلي نتمكن من تحسين (تخفيض) المدخلات ، بينما من ناحية التوجه المخرجي يمكننا تحسين (زيادة) المخرجات وبالتالي يعتمد تحسين الوحدات غير الكفؤة على موقع جدار الحدود سواء مدخلي أو مخرجي، والشكلين المواليين يوضحان ذلك أكثر:

<sup>1</sup> دمحم شامل بهاء الدين مصطفى فهمي ، مرجع سبق ذكره، ص.27

**الشك رقم :1-3** نموذج CRS بالتوجه المدخلي:

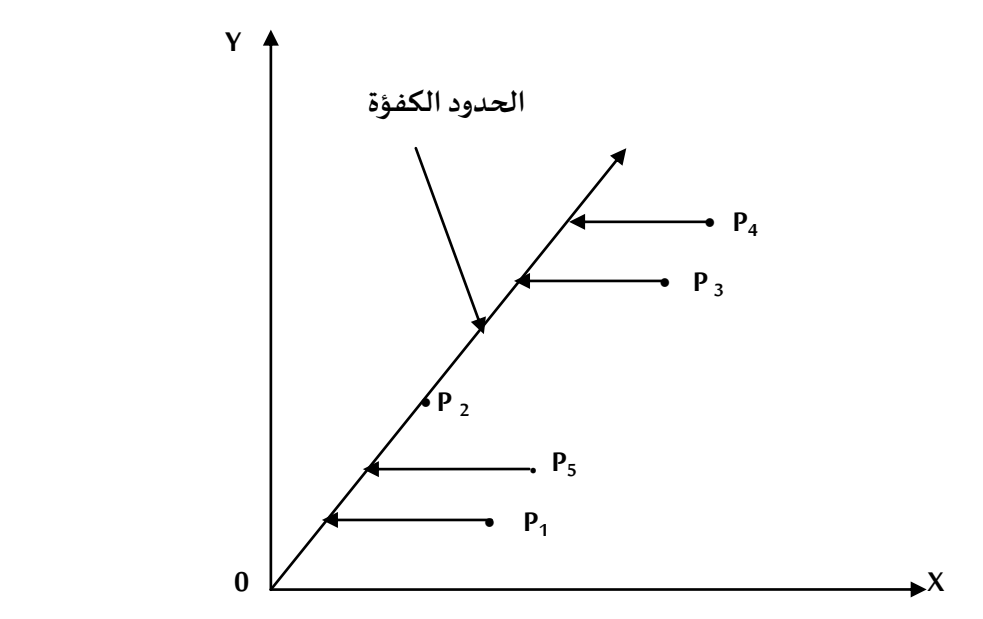

**Source** :W.W.Cooper-L.M.Seiford-Joe Zhu,**Handbook on Data Envelopment Analysis** , Kluwer Academic Publishers , New York , USA, 2004, P 16.

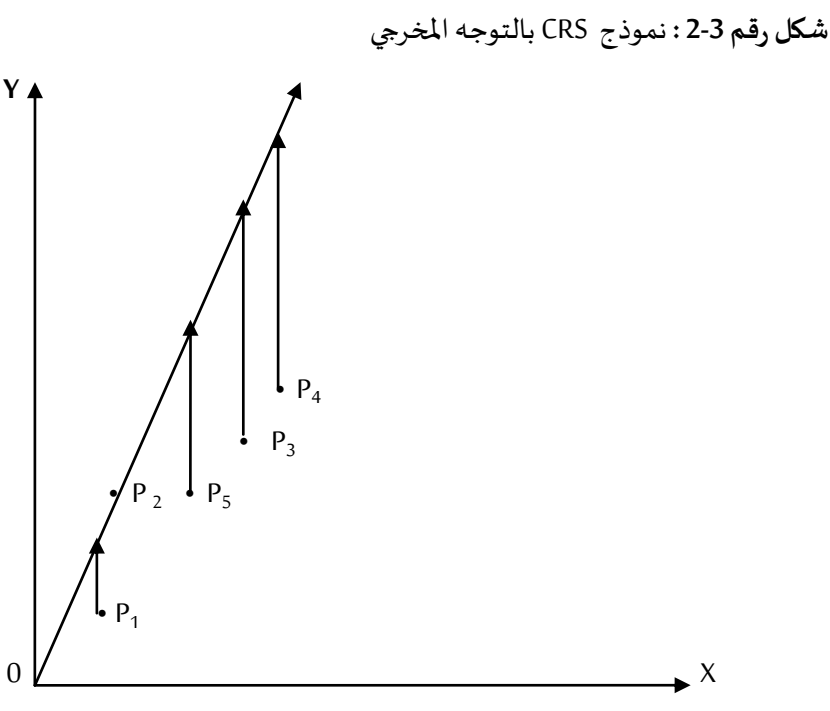

**Source** :W.W.Cooper-L.M.Seiford-Joe Zhu,**Handbook on Data Envelopment Analysis** , Kluwer Academic Publishers , New York , USA, 2004, P 16.

لتمثيل التوجه المدخلي لنموذج اقتصاديات الحجم الثابتة CRS نفترض أنه لدينا 5 وحدات DMU<sub>S</sub> (P<sub>1</sub>, P<sub>2,</sub> P<sub>3</sub>, P4, P<sub>5</sub>) وبعد تمثيلها بيانيا كما في الشكل رقم 3-2 تظهر النتائج أن الوحدة P2 تظهر كفؤة بينما بقية الوحدات تظهر غير كفؤة ، ولتخفيض استعمالها من المدخل الواحد x يجب التوجه أفقيا الى محور المخرجات y ، ويعني هذا أننا نحافظ على نفس القدر من المخرجات لكن بتخفيض المدخالت بالنسبة او الكيفية التي تنتج بها الوحدة ويعبر السهم الرابط بين النقاط غير الكفؤة 5P1, P3, P و منحنى الحدود الكفؤة عن نسبة P عدم الكفاءة هذه الوحدات مع الجدار الذي ترسمه الوحدة الكفؤة 2P ، بينما بالنسبة للوحدة 2P فلكون أنها على الجدار الكفؤ فلا مجال للتحسين ، أي كفاءتها 100%.

نفس الشيء بالنسبة للتوجه المخرجي ، فإن هناك 5 وحدات P<sub>1</sub>, P<sub>2,</sub> P<sub>3</sub>, P<sub>4</sub>, P<sub>5</sub>) DMU<sub>S</sub> وبعد تمثيلها بيانيا كما تظهر في الشكل )3-3(، توضح النتائج أن الوحدة 2P كفؤة بينما بقية الوحدات تظهر غير كفؤة ، ولزيادة انتاجها من المخرج y يجب االتجاه عموديا إلى محور المدخالت x ، ويعني هذا أننا نحافظ على نفس القدر من المدخالت لكن بزيادة المخرجات بالنسبة أو الكيفية التي تنتج بها الوحدة 2P ، ويعبر السهم الرابط بين الوحدات غير الكفؤة 5P 4,P 3,P 1,P ومنحنى الحدود ، الكفؤة عن مقدار عدم كفاءة هاته الوحدات بالمقارنة مع الجدار الذي ترسمه الوحدة الكفؤة 2P بينما الوحدة 2P فلكون أنها على الجدار الكفؤ فال مجال للتحسين، أي أن كفاءتها %811 ، وتجدر االشارة أن تساوي مؤشرات الكفاءة بالتوجه المدخلي وبالتوجه المخرجي ال يكون إال في نموذج  $-CRS<sup>1</sup>$ 

**2-1 الصيغة الرياضية لنملوذج CRS:** 

#### **1-2-1 فرضيات لوقيلود النملوذج:**

لكل نموذج مجموعة من القيود التي يجب تتوفر في متغيراته ولنموذج CRS مجموعة من الفرضيات يجب أن توضع في وحداته المختارة وفي مدخالت ومخرجات كل وحدة ، و تتمثل هذه الفرضيات في ما يلي  $^2$ :

- يجب أن يعبر بأرقام موجبة للمدخالت والمخرجات لكل الوحدات
- المتغيرات )المدخالت، المخرجات واختیارDMU ) يجب أن تمثل بصدق سواء للمحلل او المسیر العناصر الحقيقية المؤثرة في الكفاءة.
	- كمبدأ يجب أن تكون الكفاءة الجيدة تمثل المدخلات الأقل أو المخر جات الأكبر .
- ليس من الضروري أن تتطابق وحدات القياس سواء في المدخالت أو المخرجات )قيم نقدية، عدد أشخاص، أمتار ...الخ(

1

<sup>1</sup> William W. Cooper, Lawrence M. Seiford, Joe Zhu, Op. Cit., p. 15-17.

<sup>&</sup>lt;sup>2</sup> W.W.Cooper and all, **Introduction To Data Envelopment Analysis And Its Uses**, Springer Sciences + Business Media, USA , 2006 , p 22.

**2-2-1 الصيغة الرياضية لنملوذج CRS بالتلوجه المخرجي :**  نفترض أنه لدينا n من وحدات اتخاذ القرار DMU : {DMU<sup>J</sup> : J=1,2,……,n} هذه الوحدات تنتج عدة مخرجات yrj) s.,……1,2,=r (وذلك باستخدام عدة مدخالت xij  $\binom{1}{1}$  (i=1,2, . . . . . . . . . , n) حيث y<sub>rj</sub> تعبر عن قيمة المخرج رقم r والمنتج من قبل وحدة اتخاذ القرار j ، و x<sub>ij</sub> هي قيمة المدخل رقم i المستعمل من قبل وحدة اتخاذ القرار j. والجدول الموالي رقم 8-3 يوضح الشكل الرياضي ألسلوب DEA ، حيث تمثل الرموز المتطرق اليها الى: J : عدد وحدات اتخاذ القرار DMU التي يتم مقارنتها ببعضها البعض في أسلوب DEA. :DMU<sup>j</sup> وحدة اتخاذ القرار رقم .j : مؤشر الكفاءة للوحدة تحت التقييم بأسلوب DEA yrj : قيمة المخرج رقم r والمنتج من قبل وحدة اتخاذ القرار j. i المستعمل من قبل وحدة اتخاذ القرار j. xij : هي قيمة المدخل رقم r: عدد المخرجات المنتجة من قبل كل وحدة اتخاذ القرارDMU. i: عدد المدخالت المستعملة من قبل كل وحدة اتخاذ القرارDMU. u<sup>r</sup> : المعامل أو الوزن المخصص من قبل DEA للمخرج r ليبلغ درجة الكفاءة .%811 v<sup>i</sup> : المعامل أو الوزن المخصص من قبل DEA للمدخل i ليبلغ درجة الكفاءة .%811

<sup>&</sup>lt;sup>1</sup> Joe.Zhu, Wade.D.Cook, Modeling Data Irregularities And Structural Complexities In Data Envelopment **Analysis**, Springer Science + Business Media, New York, USA, 2007,p02 .

**جدلو رقم :1-3** النموذج الرياضي ألسلوب DEA

دالة الہدف:  
\n
$$
Max \theta = \frac{U_1 Y_{10} + U_2 Y_{20} + ... + U_S Y_{S0}}{V_{11}X_{10} + V_{2}X_{20} + ... + V_{m}X_{m0}} = \frac{\sum_{i=1}^{s} u_i y_{i0}}{\sum_{i=1}^{m} v_i x_{i0}}
$$
\n(1)  
\n
$$
\vdots
$$
\n(2)  
\n
$$
\vdots
$$
\n(3)  
\n
$$
\frac{1}{2} \int_{\frac{1}{2}} \int_{\frac{1}{2}} \int_{\frac
$$

**Source** : H.Sherman David, ZHU Joe, **Service Productivity Management** , Spinger Science +Business Media , New York , USA, 2006, P64.

 $\mathsf{L}^1$ ، ولتحديد قيمة المعاملات  $\mathsf{U}_\mathsf{r}$ ,Vi (coefficient) والتالية التالية التالية التا **ملوضلوعيا: (objectivement (:** بحيث تستعمل تقنية حل البرمجة الخطية إليجاد قيمة هذه المعامالت Ur ,Vi والتي ستعطي للكسر الممثل بالمخرجات على المدخالت للوحدة المقيمة اكبر كفاءة ممكنة.

<sup>1</sup> طلحة عبد القادر**، قياس كفاءة المؤسسات التعليمية باستخدام التحليل التطويقي البيانات(DEA(،** دراسة حالة مؤسسات التعليم الثانوي في الجزائر، رسالة دكتوراه منشورة، جامعة أبو بكر بلقايد ، تلمسان، الجزائر، 2017، ص 49.

#### **بطريقة ذاتية: (Subjectivement)**

بحيث تكون هناك حرية اختيار قيم لهذه المعامالت من طرف القائم بالدراسة.

**بطريقة تحكيمية : (Arbitrairement (**وهنا تعطى قيم لهذه المعامالت بناء على دراسات سابقة.

#### **3-2-1 الكفاءة لوفق نملوذج CRS:**

تحدد درجة الكفاءة لوحدة اتخاذ القرار j وفق نموذج CRS من خالل قيمة مؤشر الكفاءة بحيث  $\,$  : $^1$  تكون $\,$ 

- $\theta=1$  وحدة اتخاذ القرار (DMU) لها كفاءة كاملة (Fully Efficient) إذا كان مؤشر الكفاءة  $\theta=1$ 0 مع عدم امكانية تخفيض المدخلات أو الزياة في المخرجات (S^\* = S^\* = 0).
- وحدة اتخاذ القرار (DMU (لها كفاءة ضعيفة ) Efficient Weakly ) إذا كان مؤشر الكفاءة  $\mathsf{S}^*\neq\mathsf{O}$  ,  $\mathsf{S}^*\neq\mathsf{O}$  ) مع امكانية تخفيض المدخلات أو الزيادة في المخرجات  $\theta$ 
	- وحدة اتخاذ القرار) DMU (غير كفؤة اذا كان مؤشر الكفاءة أقل من الواحد . **4-2-1 الصيغة الخطية لنملوذج CRS:**

في هذا الجزء سنقوم بتحويل النموذج الكسري المذكور سابقا في الجدول )8-3( من خالل المعادلتين (1) و (2) الى برنامج خطي وذلك كون أن البرنامج السابق (الكسري) يطرح مشكل تعدد الحلول ( عدد من الحلول لا نهاية له) فإذا كان (U $^*$  , V $^*$ ) يعتبر عال آخر (U $^*$  ) يعتبر حلا آخر كذلك .....الخ.

2 الصيغة الخطية لنموذج CRS :

 $Max \theta = U_1 Y_{10} + U_2 Y_{20} + ... + U_s Y_{s0} = \sum_{r=1}^{s}$ r (3) S.C  $v_1x_{10} + v_2x_{20} + \cdots + v_mx_{m0} = \sum_{i=1}^{m} v_ix_{i0} = 1$  (4)  $DMU_0: \sum_{r=1}^{S}$ r m i (5)

1

 $<sup>1</sup>$  Joe.Zhu, Wade.D.Cook, op cite, p 05.</sup>

 $2^{2}$  Joe zhu – wade d cook, op cite, p 02.

- $V_1, V_2, \ldots, \ldots, \ldots, \ldots, \ldots, \ldots, \ldots, \ldots, \forall m \geq 0.$
- $U_1, U_2, \ldots, \ldots, \ldots, \ldots, \ldots, \ldots, \ldots, \ldots, \ldots, \mathsf{U_r} \geq 0.$

#### حيث أن:

 $\boldsymbol{\Lambda}$ 

- دالة الهدف تسعى الى تعظيم المخرجات (بسط دالة الهدف للبرنامج الكسري) وحدة اتخاذ القرار المقيمة (0DMU (للوصول بها الى أعلى رجة كفاءة )%811( وهو ما تم تمثيله بالعبارة )3(.
- القيد األول الممثل بالعبارة رقم )9( ناتج عن تحويل دالة الهدف السابقة للبرنامج الكسري (العبار ة رقم (1)) الى قيد يساوي القيمة 1.
- في ظل عدم االنعدام لكل من X و V فإن مقام القيود الممثلة في البرنامج الكسري تكلون كلها موجبة، فإذا ضربنا طرفي كل القيود بقيمة المقام لكل قيد نحصل على القيو المتبقية.

 $\mathrm{l}$  وعليه يمكن كتابة الصيغة النهائية لنموذج اقتصاديات الحجم الثابتة  $\mathrm{CRS}$  على الشكل التالي $\mathrm{l}$  :

S.C  $\sum_{r}^S$ r m  $\sum_{i=1}^{m} v_i x_{ij} \leq 0$  , j = 1,2,.......n

ऽ<br>∠ Ur , Vi ≥ 0, r= 1,2,………………..,s – i=1, 2,…………………….m.

**5-2-1 الصيغة الثنائية لنملوذج CRS :**  بغية تلخيص الخطوات و التقليل من الوقت الالزم للحصول على نتائج وحلول الصيغة الخطية لنموذج CRS عادة ما يتم اللجوء الى برنامج الثنائية والذي يمكن صياغة عبارته بالشكل التالي :  $Min$  $Ø$ 

S.C  
\n
$$
\sum_{j=1}^{n} \lambda_j x_{ij} \leq \emptyset x_{i0}
$$
\n(1) i= 1,2,..............  
\n
$$
\sum_{j=1}^{n} \lambda_j y_{rj} \geq y_{ro}
$$
\n(2) r= 1,2,..............  
\n
$$
\lambda_j \geq 0
$$
\n(3) j= 1,2,..............  
\n(1) n= 1,2,..............  
\n(2) n= 1,2,..............  
\n(3) j= 1,2,..............  
\n(4) n= 1,2,..............  
\n(5) n= 1,2,..............  
\n(6) n= 1,2,..............  
\n(7) n= 1,2,..............  
\n(8) n= 1,2,..............  
\n(9) n= 1,2,..............  
\n(1) n= 1,2,..............  
\n(1) n= 1,2,..............  
\n(1) n= 1,2,..............  
\n(2) n= 1,2,..............  
\n(3) n= 1,2,..............  
\n(4) n= 1,2,..............  
\n(5) n= 1,2,..............  
\n(6) n= 1,2,..............  
\n(7) n= 1,2,..............  
\n(8) n= 1,2,..............  
\n(9) n= 1,2,..............  
\n(1) n= 1,2,..............  
\n(1) n= 1,2,..............  
\n(1) n= 1,2,..............  
\n(2) n= 1,2,..............  
\n(3) n= 1,2,..............  
\n(4) n= 1,2,..............  
\n(5) n= 1,2,..............  
\n(6) n= 1,2,..............  
\n(7) n= 1,2,..............  
\n(8) n= 1,2,..............  
\n(9) n= 1,2,..............  
\n(1) n= 1,2,..............  
\n(1) n= 1,2,..............  
\n(1) n= 1,2,..............  
\n(2) n= 1,2,..............  
\n(3) n= 1,2,..............  
\n(4) n= 1,2,..............  
\n(5) n= 1,2,..............  
\n(6) n= 1,2,..............  
\n(7

 1 Joe zhu – wade d cook , op cite , p 03 .

يلعب البرنامج الثنائي دور جد مهم في أسلوب DEA بحيث يعوض المعامل λ كل من المعامالت u و v ، حيث يقوم بتدنية قيمةتحت القيود التالية 1 :

- القىد الأول (1 ) يعني أن تكون القيم المرجحة لمدخلات الوحدات الأخرى أقل أو يساوي قيم مدخالت الوحدة المراد قياس كفاءتها (0DMU (.
- القيد الثاني (2 )معناه أن تكون القيم المرجحة لمخرجات الوحدات األخرى أكبر أو يساوي قيم مخرجات الوحدة المراد قياس كفاءتها(0DMU (.
- تعبرλ عن قيمة المعامل المضروب في المدخالت أو المخرجات للوحدات غير الكفؤة لتصبح وحدات كفؤة (100%)

**3-1 الصياغة الرياضية لنملوذج CRS بالتلوجه المدخلي :**  تم التطرق سابقا الى الصيغة الرياضية )كسرية و خطية و البرنامج الثنائي( لنموذج اقتصاديات الحجم 2 الثابتة CRS بالتوجه المخرجي، أما صياغته بالتوجه المدخلي فهي كاآلتي : **النملوذج األلولي:** 

$$
Min \sum_{i=1}^{m} v_i x_{io}
$$
  
\nS.C  
\n
$$
\sum_{r=1}^{s} u_r y_{rj} - \sum_{i=1}^{m} u_r y_{rj} = 1
$$
  
\n
$$
U_r, V_i ≥ 0, \t r = 1, 2, \ldots, S - i = 1, 2, \ldots, S - i = 1, 2, \ldots, S - i = 1, \ldots, S - i = 1, \
$$

S.C  
\n
$$
\sum_{j=1}^{n} \lambda_j y_{rj} \geq 0 \quad y_{ro}
$$
\n
$$
i = 1, 2, \dots, m
$$
\n
$$
\sum_{j=1}^{n} \lambda_j x_{ij} \leq x_{io}
$$
\n
$$
i = 1, 2, \dots, m
$$
\n
$$
r = 1, 2, \dots, m
$$
\n
$$
j = 1, 2, \dots, m
$$

 $1$  H . sherman david – joe zhu , op cite , p 69-70.

 $2$  W. W . Cooper and all , op cite , p 12.

**تحديد اللوحدات المرجعية لوالقيام بالتحسين:**  ال يقتصر دور أسلوب (DEA(على تحديد درجة كفاءة الوحدات المقومة بل يتعداه ليبين الخلل في المدخالت أو المخرجات للوحدات غير الكفؤة ويحدد لهذه األخيرة الوحدات النظيرة أو المرجعية التي تكون أقرب لها من حيث الحجم لغرض بلوغ الكفاءة الكاملة.

ويقصد بالوحدة المرجعية تلك الوحدة الكفؤة التي تستخدم كمية مدخالت تساوي كمية مدخالت الوحدة غير الكفؤة ولكنها تقدم مخرجات أكثر ، أو هي تلك الوحدة التي تقدم نفس كمية مخرجات الوحدة غير الكفؤة ولكن باستخدام كمية مدخلات أقل<sup>1</sup>.

بافتراض أن وحدة اتخاذ القرار(0DMU (غير كفؤة، فإن الوحدات المرجعية لها 0E تعرف بالشكل النالي<sup>2</sup> :

 $E_0 = \{ J/\lambda^*$   $> 0 \}$   $J = 1, 2, \dots, n$ 

- أي أن الوحدات المرجعية لوحدة اتخاذ القرار (0DMU (هي كل الوحدات التي يكون المتغير )λ )الذي يقابلها غير معدوم عند تحديد مؤشر الكفاءة لوحدة اتخاذ القرار (0DMU(.
	- بعد تحديد الوحدات المرجعية للوحدة (0DMU (يمكننا القيام بتحديد التحسينات الواجبة لهذه الوحدة حتى تصبح كفؤة.
- بعد حل البرنامج الثنائي الخاص بوحدة اتخاذ القرار (0DMU (وإيجاد قيمة مؤشر الكفاءة الخاص بها يمكننا معرفة قيمة وكمية المدخالت الفائضة أو الزائدة (Excesses Input (وكمية  $^3$ .(Output Shortfalls) المخرجات الراكدة أو الناقصة

$$
\theta^* X_0 = \sum_{j \in E_0} \lambda^*_{j} X_j + S^{-*}
$$

$$
Y_0 = \sum_{j \in E_0} \lambda^*_{j} Y_j - S^{+*}
$$

حيث أن : <sup>0</sup>X: مدخالت وحدة اتخاذ القرار (0DMU(. <sup>0</sup>Y: مخرجات وحدة اتخاذ القرار (0DMU(.

5<sup>-</sup> S: المدخلات الفائضة أو الزائدة (Input Excesses).

``S': المخرجات الراكدة أو الناقصة (Output Shortfalls).

<sup>280</sup> كجد شامل بهاء الدين مصطفى فهمي ، مرجع سبق ذكر ه ، ص $\mathfrak{t}_1^{-1}$ 

<sup>3</sup> طلحة عبد القادر**،** ، مرجع سبق ذكره ، ص .55

 $2$  W .W. Cooper and all, op cite, p 12.

التحسينات الواجب ادخالها على مدخالت ومخرجات وحدةاتخاذ القرار (0DMU (حتى تصبح وحدة كفؤة:

$$
\Delta X_0 = X_0 - (\theta^* X_0 - S^*)
$$
  
\n
$$
\Delta Y_0 = S^{+*}
$$

وبالتالي تصبح كمية المدخالت والمخرجات بعد القيام بالتحسينات على الشكل التالي: = X0 - X0 = \*X0 – S -\* ≤ X<sup>0</sup> = Y0+ Y0 = Y0 + S +\* ≥ Y<sup>0</sup> التحسين الذي تم التطرق اليه كان هدفه تقليل المدخالت ويدعى نموذج التوجه المدخلي أما النوع اآلخر من التحسينات الذي سنتطرق اليه اآلن فيدعى نموذج التوجه المخرجي حيث يهدف الى 1 زيادة المخرجات ويمكن كتابة نموذج الثنائية الخاص به على الشكل التالي :

Max n

S.C

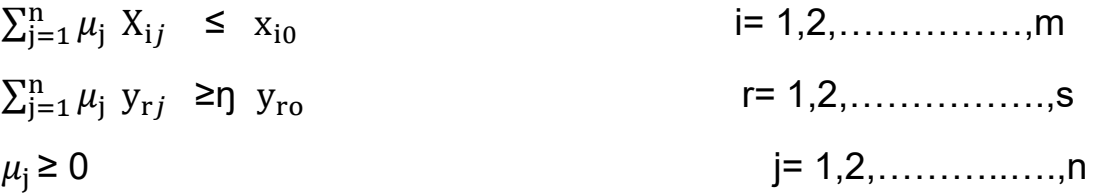

- يمكن اشتقاق الحل األمثل لهذا النموذج مباشرة من الحل األمثل لنموذج التوجه المدخلي وذلك  $\cdot^2$  على النحو التالي $\cdot$ 

$$
\eta^* = \frac{1}{\theta^*} , \quad \mu^* = \frac{\lambda^*}{\theta^*}
$$

- حيث أن )ŋ>8 )تعني أن الوحدة غير كفؤة ويجب التوسع في المخرجات. - المدخلات الفائضة والمخرجات الزائدة (t , t<sup>+</sup>)

$$
X_0 = \sum_{j \in E_0} \mu^*_{j} X_j + t^{-1}
$$

1

<sup>1</sup> طلحة عبد القادر، مرجع سبق ذكره، ص .29-22

 $2$  W.W.Cooper and all, op cite, p 58.

$$
Y_{0} = \sum_{j \in E_0} \mu^*_{j} Y_{j} - t^{+}
$$

**.** 

- كمية المدخالت والمخرجات بعد القيام بالتحسينات:

$$
\overline{X_0} = X_0 - t^{*}
$$

$$
\overline{Y_0} = \eta^* Y_0 + t^{*}
$$

**-**2 **نملوذج اقتصاديات الحجم المتغيرة** (BCC (**ألو** (VRS (**:** 1**-**2 **مفهلوم نملوذج** (BCC (**ألو** (VRS (

نموذج اقتصاديات الحجم الثابتة (CRS (كما ذكرنا سابقا يكون صالحا بافتراض أن وحدات اتخاذ القرار (DMU (تعمل عند حجمها المثالي ، لكن الواقع غير ذلك حيث يالحظ غياب المنافسة التامة، كذلك وجود القيود المالية، السياسة الحكومية ...الخ وغيرها من األسباب تجعل من غير الممكن أن تعمل هاته الوحدات عند أحجامها المثالية.

لتغطية عيب نموذج (CRS) جاء نموذج اقتصاديات الحجم المتغيرة (VRS) الذي ينسب بدوره الى كل من (Banker, Charnes, Cooper) وقد ظهر سنة1984 أي بعد نموذج (CRS) بستة سنوات ، ويختلف نموذج (VRS) عن هذا الأخير في استناده على فرضية غلة الحجم المتغيرة ( - Variable Return To Scale - VRS ) أي أن العمليات التشغيلية لوحدات اتخاذ القرار يمكن أن تكون عند مستوى غلة حجم متزايدة أو ثابتة أو متناقصة.

يميز نموذج (VRS (بين نوعين من الكفاءة هما الكفاءة الفنية والكفاءة الحجمية. وعند مقارنة مؤشر الكفاءة بنموذج CRS ومؤشر الكفاءة بنموذجVRS لنفس الوحدة وبوجود اختالف فهذا يعني بأن هذه الوحدة غير كفؤة من ناحية الحجم أما إذا تساو ى المؤشرين فهذا يعني بأن الوحدة المقيمة تتميز بثبات عوائد الحجم ٰ . لكن أحد عيوب مؤشر الكفاءة المحسوب بنموذج VRS أنه ال يوضح ما إذا كانت الشركة تعمل في ظل عوائد الحجم المتناقصة أو المتزايدة، و لمعرفة صفة عوائد الحجم المتغيرة يطبق أسلوب DEA على نموذج ثالث هو نموذج عوائد الحجم غير المتزايدة(-Non Increasing Returne To Scale -NIRS) بتعديل علامة المساواة في  $\sum_{\rm j=1}^{\rm n} \lambda_{\rm j}=1$  معادلة قيد الحجم بعالمة أصغر أو يساوي، و يتم مقارنة مؤشر الكفاءة الفنية بنموذج NIRSمع مؤشر الكفاءة الفينة بنموذجVRS ، فإذا تساوى المؤشران توصف الشركة بتناقص عوائد الحجم

<sup>&</sup>lt;sup>1</sup> منصوري عبد الكريم ، **قياس الكفاءة النسبية ومحدداتها للأنظمة الصحية باستخدام تحليل مغلف البيانات للبلدان المتوسطة ة المرتفعة الدخل** ، أطروحة دكتوراه ، جامعة أبو تكر بلقايد ، تلمسان ، 2014 ، ص97

حال الشركة G في الشكل رقم 3-4) ، و إذا إختلف المؤشر ان فتوصف الشركة بتزايد عوائد الحجم (حال $($  $\cdot^2$ الشركة p في الشكل رقم 3 $\leftarrow$  . والشكل الموالي رقم 4-3 يوضح الفرق بين النموذجين المذكورين:

**الشك رقم :**3**-**3نموذج DEA بمختلف عوائد الحجم

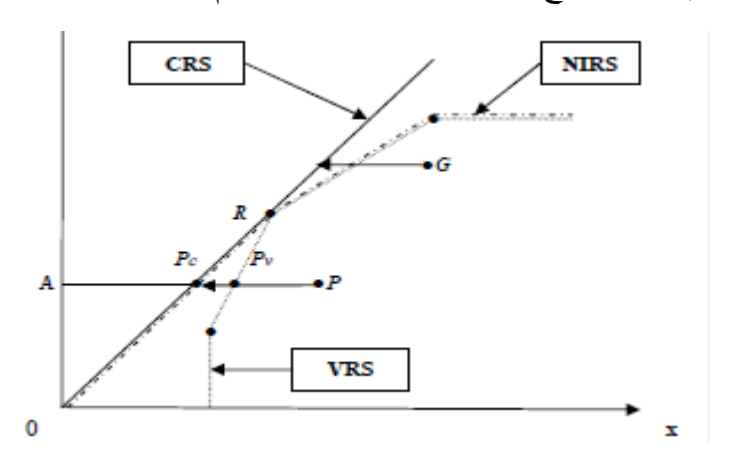

Source: Timothy J. Coelli and all, Op. Cit., p. 174.

2**-**2 **الصياغة الرياضية لنملوذج** (VRS (**:**

ين نموذج VRS هو نفسه نموذج CRS ولكن بإضافة قيد الحجم  $1=\lambda_{\rm j}=1$  هذا القيد يجعل الوحدات  $\sum_{\rm j=1}^{\rm n}\lambda_{\rm j}=1$ المرجعية بالنسبة للوحدات غير الكفؤة من أن تكون مماثلة لها في الحجم فال أكبر منها وال أصغر.

1**-**2**-**2 **نملوذج** (VRS (**بالتلوجه المدخلي:** 

 $Min \emptyset$ 

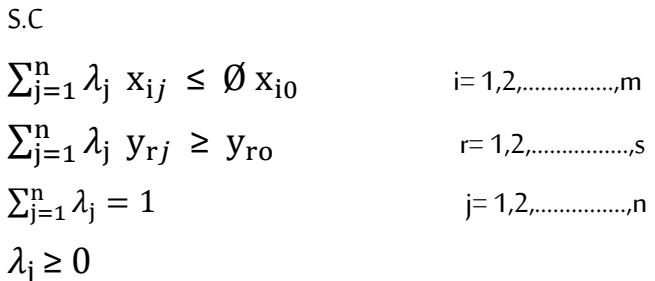

<sup>1</sup> مصطفى بابكر،**مؤشرات األرقام القياسية**، المعهد العربي للتخطيط، مجلة جسر التنمية، رقم8 ، الكويت ،**.** ص23 .

## **2-2-2 نموذج (VRS (بالتوجه املخرجي:**

 $Max \emptyset$ 

$$
\mathsf{S}.\mathsf{C}
$$

$$
\sum_{j=1}^{n} \lambda_j y_{rj} \geq 0 \quad y_{ro}
$$
\n
$$
= 1, 2, \dots, m
$$
\n
$$
\sum_{j=1}^{n} \lambda_j x_{ij} \leq x_{i0}
$$
\n
$$
= 1, 2, \dots, s
$$
\n
$$
\sum_{j=1}^{n} \lambda_j = 1
$$
\n
$$
= 1, 2, \dots, s
$$
\n
$$
= 1, 2, \dots, s
$$
\n
$$
= 1, 2, \dots, s
$$
\n
$$
= 1, 2, \dots, s
$$
\n
$$
= 1, 2, \dots, s
$$